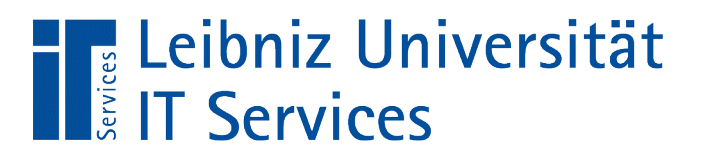

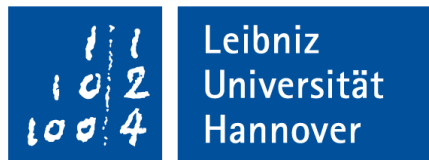

#### S(tructured)Q(uery)L(anguage) Bedingungen für Datenfelder

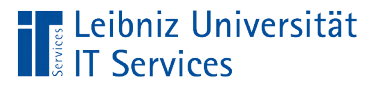

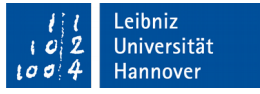

# Bedingung (Constraint)

- Definition von Regeln, die während der Dateneingabe in ein Feld überprüft werden.
- Bedingungen, die ein Datenfeld zwingend erfüllen muss. Andernfalls können die Daten nicht gespeichert werden.
- Wahrung der Identität von Daten. Korrekte und vollständige Speicherung der Daten in den entsprechenden Feldern.

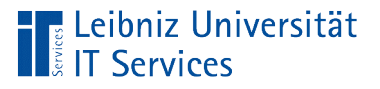

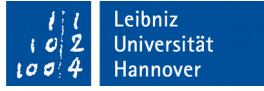

# Integritätsregeln

- Primary Key. Jeder Datensatz ist eindeutig identifizierbar.
- Foreign Key. Tabellen werden eindeutig verknüpft. Zu jedem Fremdschlüssel in einer Detailtabelle ist ein Primärschlüssel in der Master-Tabelle vorhanden.
- Not Null. Primärschlüssel dürfen nicht leer sein. Das Attribut-Wert ist zwingend erforderlich.
- Unique. Es wird kein Wert doppelt gespeichert. Der Attribut-Wert existiert nur einmal in einer Tabelle.
- Default. Standardwerte können gesetzt werden.
- Check. Mit Hilfe von Überprüfungsregeln werden Fehler bei der Eingabe vermieden.

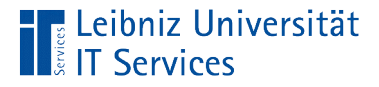

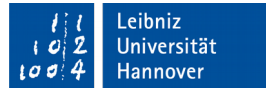

## Spalten-Bedingung (Column-Constraint)

```
CREATE TABLE IF NOT EXISTS tblWare
```

```
produktcode VARCHAR(10) NOT NULL PRIMARY KEY,
produktname VARCHAR(200) NOT NULL UNIQUE,
produktbeschreibung TEXT,
listenpreis NUMERIC(8,3) 
    NOT NULL DEFAULT 1.99
     CHECK (listenpreis > 0.99 
         AND listenpreis < 100.00),
warengruppe_id INTEGER 
     REFERENCES tblWarengruppe(id),
aufgenommenAm TIMESTAMP DEFAULT now()
);
```
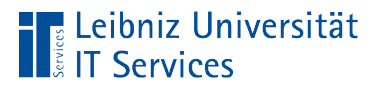

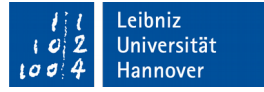

## Aufbau

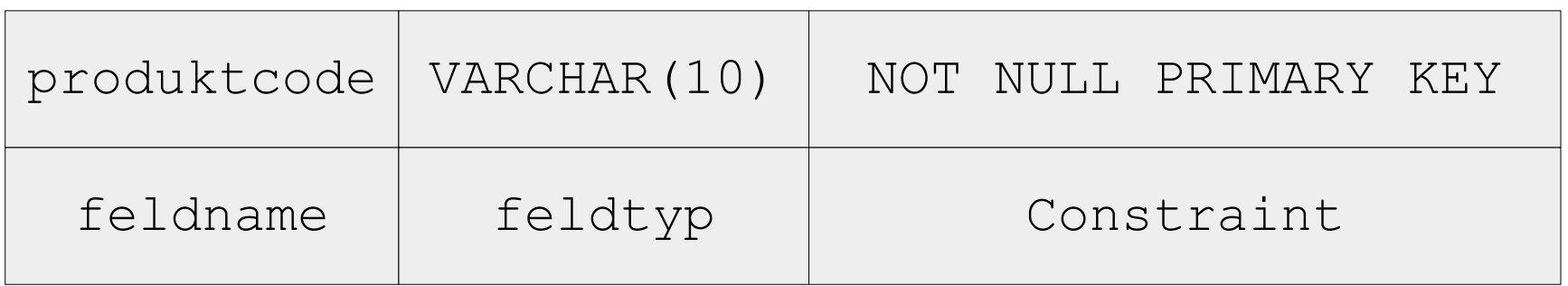

- Die Bedingung bezieht nur auf ein Datenfeld.
- **Festlegung bei der Definition eines Datenfeldes.**
- Für ein Datenfeld können mehrere Bedingungen definiert werden. Die Befehle werden durch ein Leerzeichen getrennt.

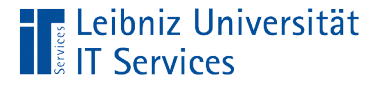

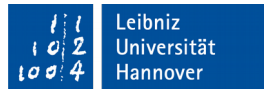

## Tabellen-Bedingung (Table-Constraint)

```
CREATE TABLE IF NOT EXISTS tblWare (
produktcode VARCHAR(10) NOT NULL ,
produktname VARCHAR(200) NOT NULL,
produktbeschreibung TEXT,
listenpreis NUMERIC(8,3) NOT NULL DEFAULT 1.99 ,
warengruppe_id INTEGER
aufgenommenAm TIMESTAMP DEFAULT now(),
```

```
CONSTRAINT idTblWare PRIMARY KEY(produktcode),
CONSTRAINT verweis FOREIGN KEY(warengruppe_ID) 
            REFERENCES tblWarengruppe(id),
CHECK (listenpreis > 0.99 
            AND listenpreis < 100.00),
UNIQUE(produktname)
);
```
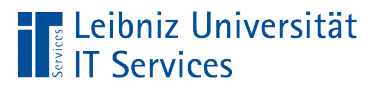

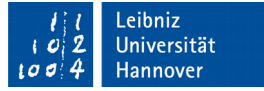

### Aufbau

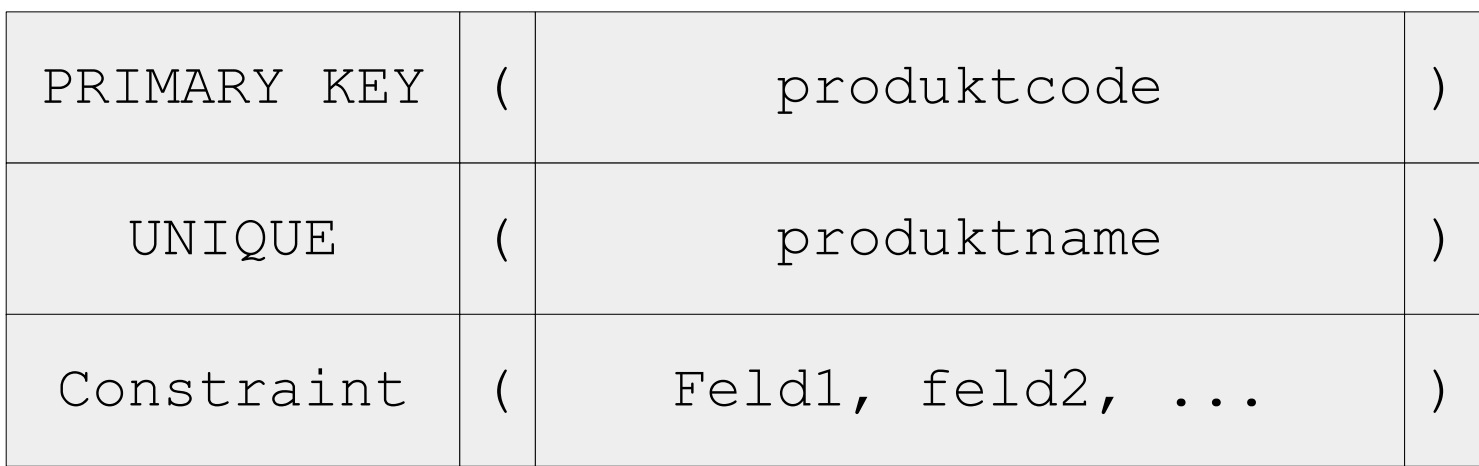

- Die Bedingung bezieht sich auf mehr als ein Datenfeld.
- Die Bedingungen werden am Ende der Tabellendefinition aufgelistet.
- Dem Namen des Constraint folgt eine Liste von Feldern, die die Bedingung erfüllen müssen. Die Liste wird durch runden Klammern begrenzt. Die Elemente werden durch ein Komma getrennt.

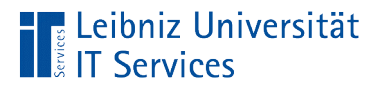

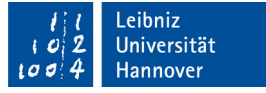

## Zusammenfassung von Bedingungen

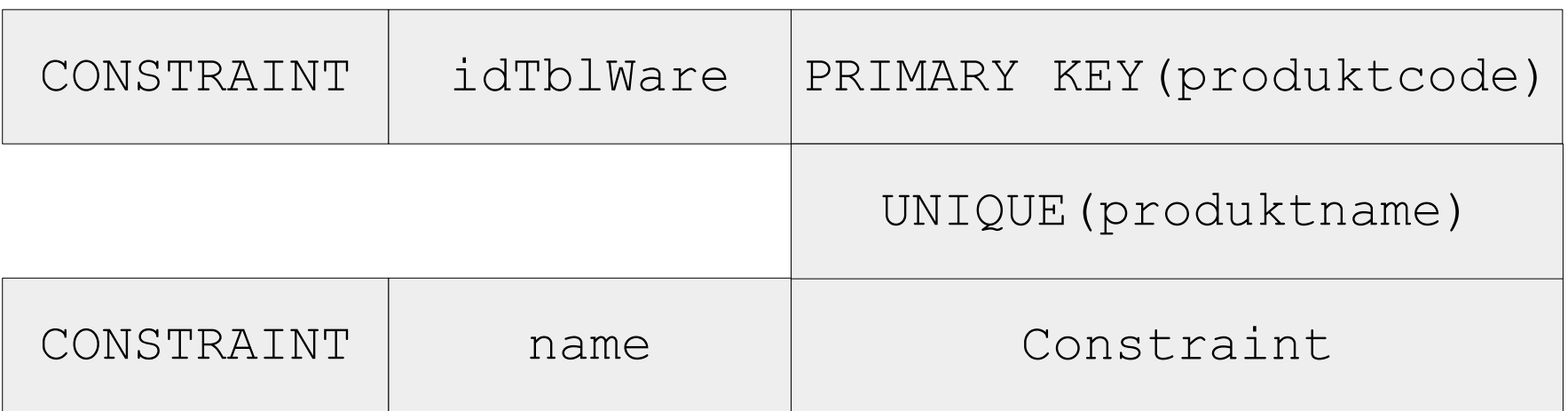

- Dem Schlüsselwort CONSTRAINT folgt ein Namen. Der Name ist einmalig in der Datenbank
- Darunter werden alle Bedingungen aufgeführt, die unter diesem Namen zusammengefasst werden sollen.

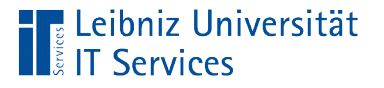

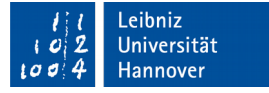

## Primärschlüssel (Primary key)

- Eindeutige Identifizierung eines Datensatzes in einer Tabelle.
- Sobald ein neuer Datensatz angelegt wird, muss der Schlüsselwert gesetzt werden.
- Während der Existenz des Datensatzes wird der Schlüssel niemals geändert.

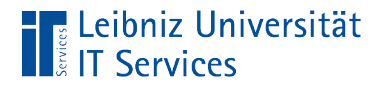

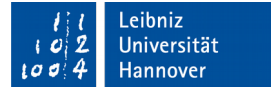

#### … definieren

id SERIAL NOT NULL PRIMARY KEY,

PRIMARY KEY(id),

- Der Primärschlüssel kann mit Hilfe einer Spalten-Bedingung oder Tabellen-Bedingung definiert werden.
- **Der Befehl PRIMARY KEY kennzeichnet Felder als** Schlüsselfelder.
- Schlüsselfelder dürfen nicht leer sein. Sie sind einmalig.

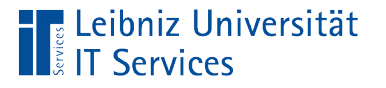

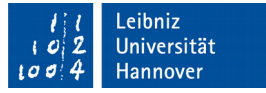

## Fremdschlüssel (Foreign key)

- Platzhalter für Datensätze, die in einer anderen Tabelle abgelegt sind.
- Verweis auf einen Datensatz in einer übergeordneten Tabelle.
- Ein Fremdschlüssel kann beliebig oft in einer untergeordneten Tabelle vorkommen, kommt aber nur einmal in der übergeordneten Tabelle vor.
- Primär- und Fremdschlüssel müssen vom gleichen Feldtyp sein.

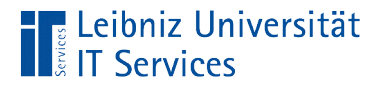

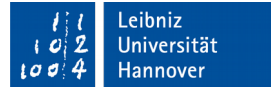

… definieren

warengruppe\_id INTEGER REFERENCES tblWarengruppe(id),

FOREIGN KEY(warengruppe\_ID)

```
 REFERENCES tblWarengruppe(id),
```
- Der Fremdschlüssel kann mit Hilfe einer Spalten-Bedingung oder Tabellen-Bedingung definiert werden.
- Der Befehl FOREIGN KEY kennzeichnet Felder als Fremdschlüssel.
- Mit Hilfe des Befehls REFERENCES wird das Feld definiert, auf welches verwiesen wird.

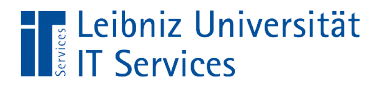

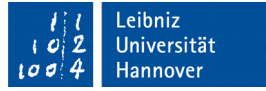

#### Verweis auf ein Feld

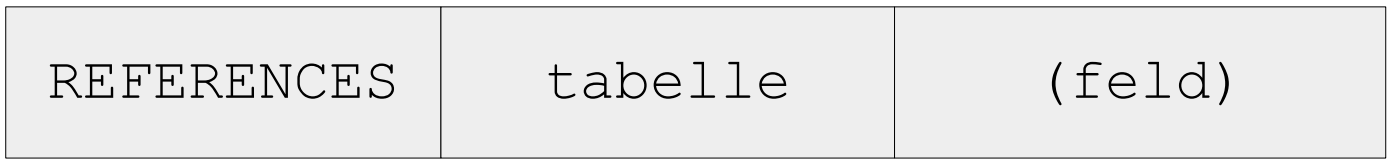

- Dem Schlüsselwort REFERENCES folgt der Tabellenname, in dem das passende Gegenstück zu dem Fremdschlüssel definiert ist.
- Dem Tabellennamen folgt in runden Klammern der Feldname, auf das der Fremdschlüssel verweist.

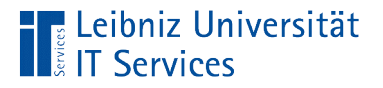

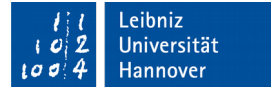

## Eindeutiger Attribut-Wert

produktname VARCHAR(200) NOT NULL UNIQUE,

UNIQUE(produktname)

- Felder, deren Wert nur einmal in der Tabelle vorkommen dürfen, können mit Hilfe einer Spalten-Bedingung oder Tabellen-Bedingung gekennzeichnet werden.
- Die Werte in diesen Feldern sind einzigartig in einer Tabelle.
- Der Befehl UNIQUE steht immer nach der Angabe DEFAULT [wert] in einer Spaltenbedingung.

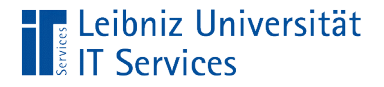

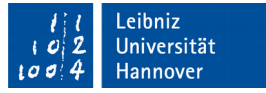

## Vermeidung eines undefinierten Wertes

produktname VARCHAR(200) NOT NULL UNIQUE,

- Ein Datenfeld hat den Wert Null. Der Attribut-Wert ist undefiniert.
- Der Befehl NOT NULL erzwingt eine Eingabe in das Feld. Die Information muss definiert werden.
- Die Bedingung NOT NULL kann nur in einer Felddefinition gesetzt werden.

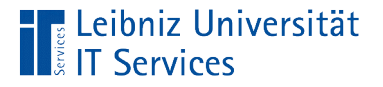

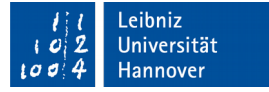

#### Setzen eines Standardwertes

listenpreis NUMERIC(8,3) NOT NULL DEFAULT 1.99, aufgenommenAm TIMESTAMP DEFAULT now()

- Falls bei der Neu-Eingabe eines Datensatzes das Feld leer ist, wird der Standardwert genutzt.
- Das Datenfeld wird automatisch mit dem Standardwert gefüllt, wenn das Feld null (leer) ist.
- Dem Befehl DEFAULT folgt ein Wert. Der Wert kann durch eine Funktion berechnet werden.

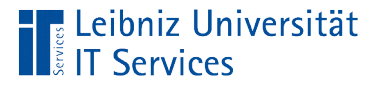

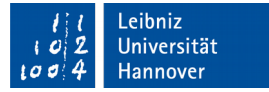

#### Nutzung von Literalen

```
feld01 INTEGER DEFAULT 1,
feld02 NUMERIC(8,3) DEFAULT 2.3,
feld03 VARCHAR(3) DEFAULT 'xxx',
feld04 DATE DEFAULT '2017-07-11',
feld05 TIME DEFAULT '05:15 PM',
feld06 TIMESTAMP DEFAULT '2017-07-11 05:15 PM',
feld07 BOOLEAN DEFAULT TRUE,
feld08 BOOLEAN DEFAULT FALSE
```
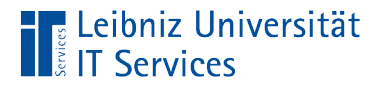

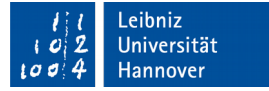

## Nutzung von Funktionen

aufgenommenAm TIMESTAMP DEFAULT now()

- Der Rückgabewert der Funktion wird als Standardwert genutzt.
- Die implementieren Funktionen sind abhängig vom verwendeten Datenbanksystem.
- Funktionen, die in PostgreSQL implementiert sind, werden auf der Seite https://www.postgresql.org/docs/current/static/functions.html aufgelistet.

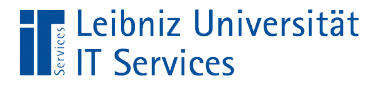

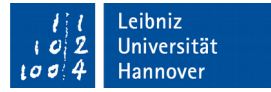

## Erläuterung der Funktion

aufgenommenAm TIMESTAMP DEFAULT now()

- Die Funktion now() liefert den aktuellen Zeitstempel zurück.
- Einigen Funktionen werden in den runden Klammern Parameter übergeben. Falls die Klammer leer ist, werden der Funktion keine Parameter übergeben.

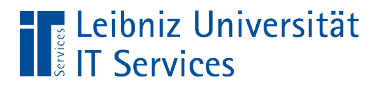

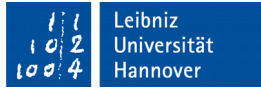

# Überprüfung der eingegebenen Information

CHECK (listenpreis > 0.99 AND listenpreis < 100.00)

- **Dem Befehl CHECK folgt in runden Klammern eine Bedingung.**
- Eine Bedingung bildet Ja / Nein-Fragen ab.
- Wenn die eingegebene Information die Bedingung erfüllt, wird diese in der Tabelle gespeichert.

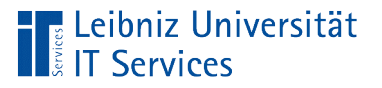

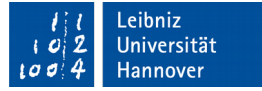

## **Bedingung**

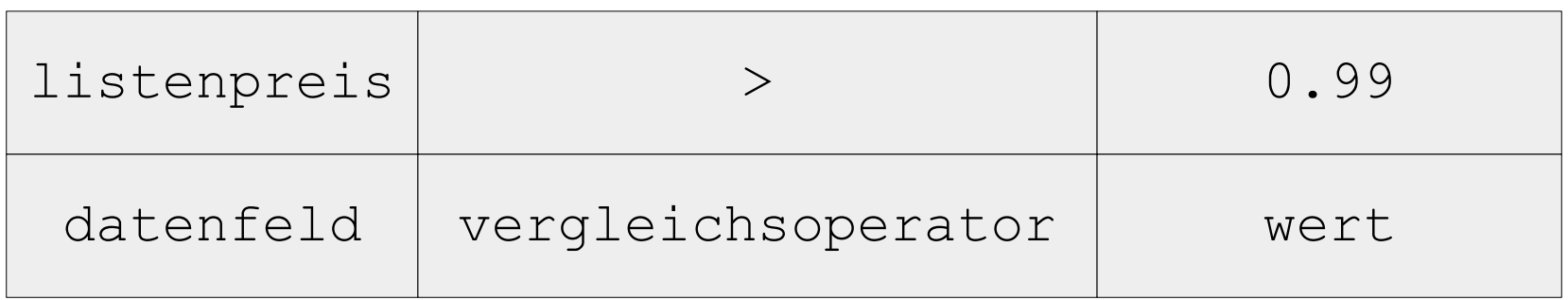

- Die eingegebenen Informationen werden mit einem Wert verglichen.
- Der Wert kann als Literal angegeben werden. Mit Hilfe einer Funktion kann der Wert berechnet werden.
- Bedingungen können verknüpft werden.

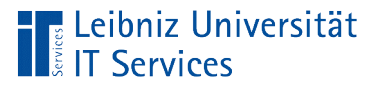

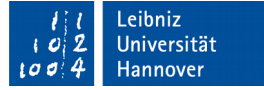

### Vergleichsoperatoren

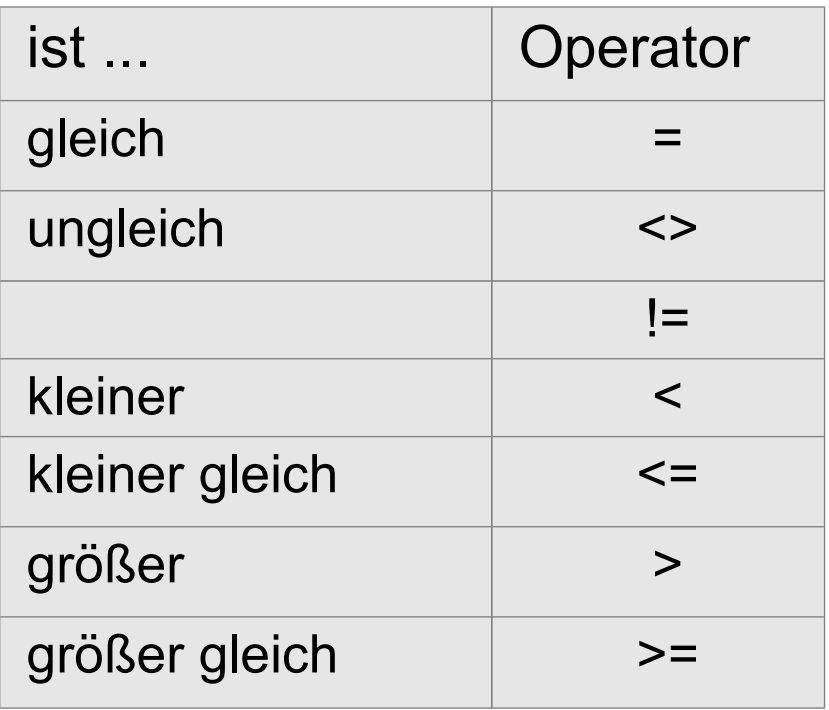

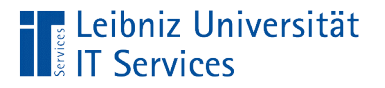

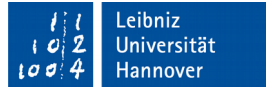

## Oder-Verknüpfung

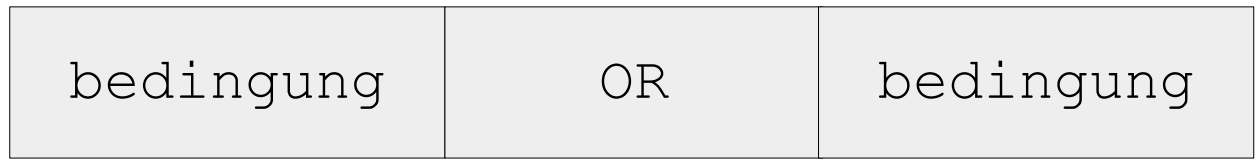

- **Eine der beiden Bedingungen muss zutreffen.**
- Falls die linke Bedingung zutrifft, wird die rechte Bedingung nicht mehr untersucht.

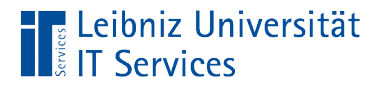

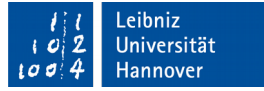

## Und-Verknüpfung

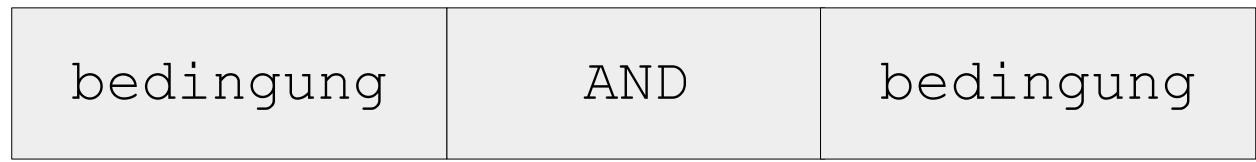

- **Beide Bedingungen muss zutreffen.**
- Falls die linke Bedingung nicht zutrifft, wird die rechte Bedingung nicht mehr untersucht.

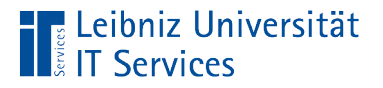

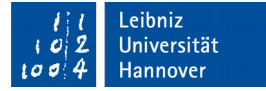

## Nicht-Verknüpfung

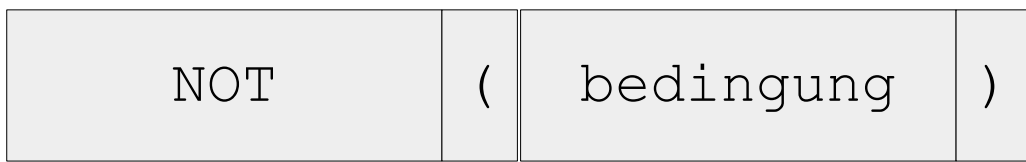

- **Die Bedingung wird negiert.**
- $\blacksquare$  TRUE  $\rightarrow$  FALSE.
- $F$  FALSE  $\rightarrow$  TRUE.

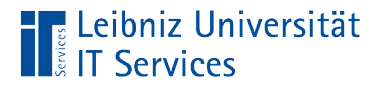

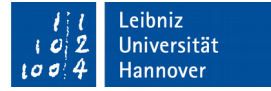

## Nutzung von Funktionen

CHECK (CHAR LENGTH(produktcode)  $>= 5$ ),

- Der Rückgabewert der Funktion wird mit einem anderen Wert verglichen.
- Die implementieren Funktionen sind abhängig vom verwendeten Datenbanksystem.
- Funktionen, die in PostgreSQL implementiert sind, werden auf der Seite https://www.postgresql.org/docs/current/static/functions.html aufgelistet.

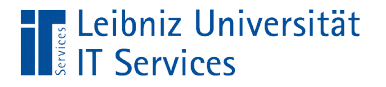

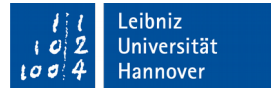

## Erläuterung

CHECK (CHAR LENGTH(produktcode)  $>= 5$ ),

- **Der Funktion CHAR LENGTH wird das zu untersuchende** Datenfeld in den runden Klammern übergeben.
- Die Funktion gibt die Anzahl der Zeichen der neu eingegebenen Daten in dem Datenfeld produktcode zurück.
- Wenn die Anzahl kleiner als fünf ist, wird der neue Datensatz nicht gespeichert.

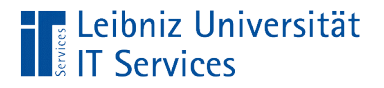

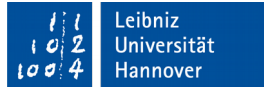

### Vergleich mit anderen Datenfeldern

CHECK (verkaufspreis >

```
 (einkaufspreis + einkaufspreis * 0.1))
```
- Das Feld einkaufspreis in der selben Tabelle definiert wie das Datenfeld verkaufspreis.
- Der Inhalt des Feldes verkaufspreis muss größer als der Einkaufspreis plus 10% sein.